# *Clé en main*

# **cALcuL De prObAbiLiTeS pAr nOmOgrAmmeS**

alain BussEr Irem de La Réunion

#### **Contexte**

En 1733, Abraham De Moivre découvrait, comme approximation asymptotique de la loi binomiale, la loi normale (Lantier & Trotoux, 1995). cette approximation était utile à l'époque car le calcul de probabilités pour une loi binomiale comporte un grand nombre de multiplications et divisions, ce qui, lorsqu'on ne disposait pas des ordinateurs (ou calculatrices) modernes, prenait un temps rédhibitoire. En revanche, une fois qu'on a centré et réduit l'évènement dont on souhaite la probabilité, l'approximation normale revient à calculer une intégrale. cette intégrale peut être calculée rapidement si on dispose d'une table donnant les valeurs d'une primitive de la loi normale centrée réduite : il suffit de soustraire les valeurs prises par cette

primitive (lues dans la table) en les bornes de l'intervalle [a,b] pour avoir la probabilité que la variable aléatoire soit entre a et b.

Une telle table a d'ailleurs été publiée dès 1799 par un astronome strasbourgeois (kramp 1799). Mais à la fin du xixe siècle, Maurice d'Ocagne, polytechnicien et ingénieur des Ponts et chaussées, publiait des livres entiers sur un procédé graphique de calcul, procédé qu'il a luimême nommé nomographie (Tournès, 2022). Un nomogramme de calcul d'intégrales est relativement simple à fabriquer, du moment que l'on peut calculer (numériquement au besoin) une primitive F de la fonction à intégrer : on repère sur un axe gradué (en bleu, d'équation  $y = 1$ )

#### cLE EN MAIN

le point de coordonnées  $(2 \times F(b) ; 1)$  et sur un autre axe gradué (en rouge, d'équation  $y = -1$ ), le point de coordonnées  $(-2 \times F(a); 1)$ :

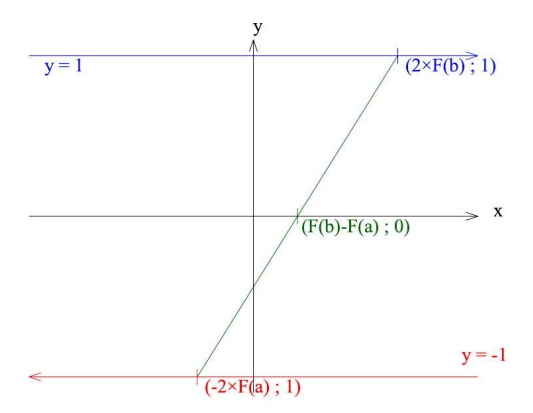

alors le segment (en vert) joignant ces deux points coupe l'axe des abscisses en le milieu du segment, qui a pour coordonnées  $(F(b) - F(a); 0)$ : l'abscisse de ce point d'intersection est  $F(b) - F(a)$  et le calcul de l'intégrale entre a et b est donc ramené à une simple lecture d'abscisse. Lorsque F est la fonction de répartition d'une loi de probabilité, l'intégrale ainsi calculée est la probabilité qu'une variable aléatoire suivant cette loi soit comprise entre a et b. L'axe des abscisses est alors gradué de 0 à 1 selon les valeurs possibles des probabilités mesurées. on remarque que l'axe rouge est gradué de droite à gauche et non de gauche à droite. c'est cela qui permet de transformer un nomogramme d'addition en nomogramme de soustraction.

Maurice d'Ocagne n'a jamais publié de nomogramme portant sur la loi normale. Mais un travail mené en 2009 à l'Irem de La Réunion<sup>1</sup>, sur la nomographie précisément, a abouti à une meilleure connaissance de cette technique

par des élèves de cE 2 à postbac. La fête de la science et la semaine des mathématiques sont en effet l'occasion pour les élèves de manipuler des nomogrammes et de voir, par cette manipulation, comment on s'en servait. Par exemple, voici une élève de cM2 en train d'effectuer la multiplication  $8 \times 4$  sur un nomogramme parabolique (fête de la science 2018) :

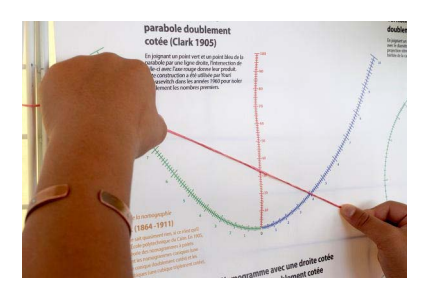

Jusqu'à la réforme des BTS de 2014, un formulaire était fourni avec le sujet de mathématiques, et ce formulaire comprenait une table de la loi normale centrée réduite. Cette table permettait aux candidats les plus démunis de calculer des probabilités sur la loi binomiale, en centrant et réduisant celle-ci, puis en lisant les valeurs nécessaires dans la table de la loi normale centrée réduite (après correction de continuité). Depuis lors, le formulaire a été supprimé et les probabilités portant sur une loi binomiale (ou normale) sont calculées directement à l'aide de la fonction ad hoc sur la calculatrice, supposée en possession de tous les candidats aux examens.

Il a néanmoins été proposé en BTS de calculer certaines probabilités avec des nomogrammes pour la loi exponentielle de paramètre 1, et pour la loi normale de paramètres 0 et 1. Les points suivants du programme sont visés :

— calculer une probabilité dans le cadre de la loi binomiale à l'aide de la calculatrice

<sup>1</sup> https://irem.univ-reunion.fr/spip.php?rubrique68 ou d'un logiciel.

#### cLE EN MAIN

- Utiliser une calculatrice ou un tableur pour calculer une probabilité dans le cadre de la loi normale.
- connaître et interpréter graphiquement une valeur approchée de la probabilité des événements [sigma, 2 sigma ou 3 sigma près] pour une loi normale.
- approximation d'une loi binomiale par une loi normale.
- calculer une probabilité dans le cadre de la loi exponentielle.

L'idée est ici de compléter l'usage de la calculatrice par celui de son ancêtre (nomo)graphique. Quant aux compétences visées, il s'agit essentiellement de

- chercher : expérimenter sur des exemples, tester, formuler des hypothèses ;
- modéliser : traduire un problème donné en langage mathématique pour identifier les éléments mathématiques qui s'y rapportent […] analyser la pertinence d'un résultat obtenu.

# **Objectifs de l'activité**

La pratique de la nomographie en général habitue les élèves à la lecture d'un nombre sur un axe gradué (et à la précision du placement de la règle). ce sont des compétences que l'on attend de techniciens supérieurs.

#### **Choix didactiques et pédagogiques**

L'utilisation d'un nomogramme pour calculer une probabilité met également en acte la linéarité de l'espérance, et familiarise avec le fait qu'une probabilité est comprise entre 0 et 1 : on voit qu'il n'y a pas de graduations au-delà de la graduation 0 (pas de probabilités négatives) ni au-delà de 1 (une probabilité ne peut dépasser 1). cette connaissance est fragile à l'issue du bac.

Il a donc été proposé à des étudiants de BTS, dans le cadre des révisions pour l'examen et du travail sur des annales, de calculer des probabilités d'abord avec les nomogrammes décrits ci-dessous, et ensuite avec la calculatrice (les nomogrammes ne sont pas encore autorisés à l'examen). La précision permise par le nomogramme est non seulement inférieure à celle que permet la calculatrice, mais souvent insuffisante pour l'examen (typiquement, on demande des probabilités au centième ou au millième près). Mais la plupart des bacheliers technologiques ou professionnels tendent à confondre arrondi avec troncature, et la pratique de la lecture graphique peut contribuer à développer le savoir-faire sur les arrondis.

#### **Matériel et support(s)-élève**

Pour les lois exponentielles, le nomogramme suivant<sup>2</sup> a été distribué aux étudiants :

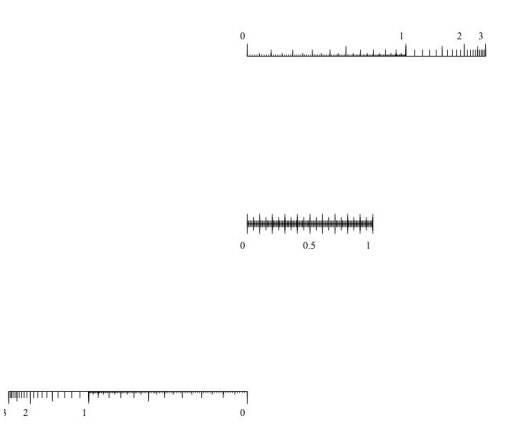

Sur l'axe du haut, chaque graduation  $x$  se trouve à une distance de l'origine de cet axe, égale  $\lambda$  1 – e<sup>-x</sup> (qui est une primitive de la densité). L'axe du bas est symétrique de celui du haut, et l'axe central (celui des probabilités) est gra-

<sup>2</sup> Téléchargeable en pdf sur https://irem.univ-reunion.fr /iMG/pdf/nomogrammeloiexpo.pdf

dué linéairement, de telle manière que la graduation 1 de l'axe des probabilités soit au milieu entre la graduation 0 de l'axe d'en bas (borne inférieure de l'intervalle) et la graduation ∞ de l'axe du haut (borne supérieure de l'intervalle). on peut utiliser ce nomogramme pour n'importe quelle variable aléatoire exponentielle, parce que la probabilité qu'une variable aléatoire exponentielle de paramètre λ soit comprise entre a et b est égale à la probabilité qu'une variable aléatoire exponentielle de paramètre 1 soit comprise entre  $\lambda \times a$  et  $\lambda \times b$ .

Pour la loi normale et l'approximation normale d'une loi binomiale, on a utilisé ce nomogramme (loi normale centrée réduite<sup>3</sup>) :

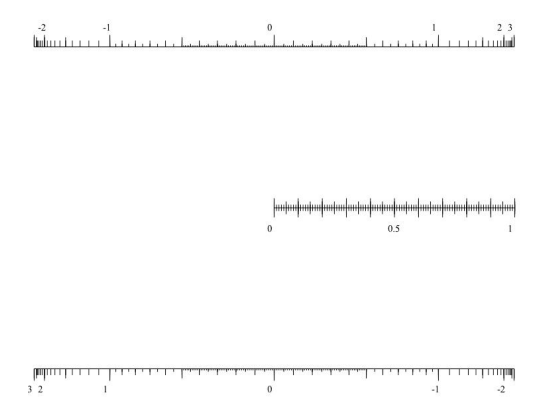

chacun de ces nomogrammes a été imprimé au format A4 pour chaque étudiant, mais il est possible d'en annexer une copie à chaque énoncé d'exercice sur les probabilités, ce qui permet aux étudiants d'effectuer des tracés à la règle pour matérialiser le calcul graphique.

# **Présentation de l'activité**

on donne un extrait de sujet d'examen (bac S, bac STI2D ou BTS) où est demandé de calculer une probabilité portant sur une loi binomiale, normale ou exponentielle. L'extrait de sujet est accompagné d'un des nomogrammes cidessus. Les élèves sont alors chargés, dans un premier temps, d'estimer la probabilité à l'aide du nomogramme après avoir centré et réduit la variable aléatoire (et l'avoir approchée par une loi normale si elle est binomiale), et dans un second temps, de refaire le calcul avec la calculatrice, la lecture du nomogramme servant à vérifier le résultat donné par la calculatrice notamment en terme d'ordre de grandeur de la probabilité.

#### **Grandes lignes d'un scénario possible**

L'activité durant une vingtaine de minutes, il est possible de faire plusieurs telles activités durant l'heure de travaux dirigés.

Pour utiliser le nomogramme, il faut une règle qui tienne dans la diagonale d'un papier au format A4, ou un fil d'une quarantaine de centimètres de long, à tendre sur les deux graduations donnant les bornes de l'intervalle. La première étape de l'activité consiste donc à demander aux élèves d'amener une règle ou du fil, et éventuellement de tailler leur crayon.

au début de l'activité on distribue le sujet aux élèves, puis on centre et réduit collectivement, au tableau, la variable aléatoire considérée. c'est également au tableau qu'on effectue la correction de continuité pour une variable aléatoire binomiale. Ensuite les élèves sont laissés en autonomie pour le calcul graphique sur le nomogramme, mais en privilégiant le dialogue entre élèves situés sur un même îlot. ceci permet à l'enseignant d'intervenir sur un îlot à la fois, par exemple pour rappeler que l'axe du bas est gradué de droite à gauche.

Au bout d'une dizaine de minutes, la manipulation graphique est terminée (mais pas toujours sur un résultat juste) par chaque îlot.

<sup>3</sup> téléchargeable ici : https://irem.univ-reunion.fr/iMG/ pdf/nomogrammenormale.pdf

alors on envoie un des membres de l'îlot au tableau pour comparer les approches et commenter les erreurs commises<sup>4</sup>.

Après cela, on dispose d'une estimation de la probabilité voulue, et les élèves finissent l'exercice en autonomie. Si les traits de construction ont été faits au crayon (ou si le fil tendu a été utilisé, ne laissant aucune trace sur le papier), on peut utiliser la même feuille de papier pour une autre activité similaire (avec la même loi mais d'autres paramètres) menée soit le même jour, soit ultérieurement.

### **Éléments d'analyse a posteriori**

voici un exemple d'activité menée avec le nomogramme sur la loi normale (extrait du sujet de BTS groupement D 1996) :

on s'intéresse aux effets d'une maladie M sur le taux X de certaines protéines dans le sang.

1. Une étude antérieure a permis de montrer que ce taux x, mesuré dans une unité convenable, suit une loi normale de moyenne 130 et d'écart-type  $\sigma = 5.2$ . Calculer le pourcentage d'individus de la population dont le taux x est compris entre 125 et 140.

En fait, l'énoncé demandait sans le dire une probabilité (et non un pourcentage), à savoir celle que x soit compris entre 125 et 140, x suivant une loi normale de paramètres 130 et 5,2. En soustrayant à  $X$  son espérance<sup>5</sup> 120 puis en divisant cLE EN MAIN

par l'écart-type 5,2 on obtient une nouvelle variable aléatoire Z qui suit aussi une loi normale, mais de paramètres 0 et 1. Des manipulations algébriques sur les inéquations permettent de traduire l'événement en termes de Z au tableau : on cherche la probabilité que Z soit compris entre -0,96 et 1,92. cette probabilité est environ 0,8 d'après le nomogramme :

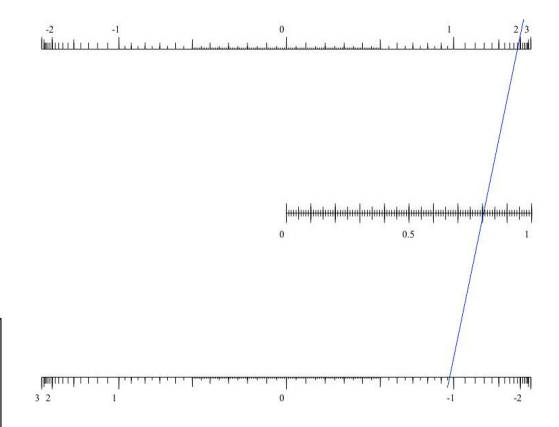

Les erreurs les plus fréquentes ont été les suivantes :

- erreur de signe : 0,96 au lieu de -0,96 en bas (report à gauche, aboutissant à la probabilité que Z soit entre 0,96 et 1,92 ; probabilité qui est environ une chance sur 7, bien inférieure à la réponse 0,8 attendue) ;
- $\acute{e}$ change entre parties décimales :  $-0.92$  et 1,96 au lieu de – 0,96 et 1,92 (erreur de peu de conséquences, on a presque les 0,8 attendus) ;
- 1,2 au lieu de 1,92 (on compte deux petites graduations à partir de 1 ; donne une probabilité de 0,72 environ) ;
- 2,1 au lieu de 1,92 (on compte deux petites graduations à partir de 1,9 ; on trouve une probabilité légèrement surestimée de 0,81) ;
- repérage de 0,96 sur l'axe des probabilités :

<sup>4</sup> Le plus souvent, on observe une confusion entre l'axe des probabilités et un des autres axes, une erreur de signe sur les bornes de l'intervalle, ou une erreur de comptage sur les graduations (par exemple confusion entre 2,1 et 2,01). 5 En nommant Y la variable aléatoire  $X - 120$ , il est naturel d'appeler Z la variable aléatoire  $Y \div 5.2$ . Ce qui permet d'expliquer pourquoi la lettre Z intervient dans tous les noms de fonctions utilisant une loi normale sur la calculatrice Texas Instruments (tests et intervalles de confiance).

cette erreur est vite corrigée puisqu'on ne sait alors pas sur quel axe repérer 1,92.

on constate que bien que la lecture graphique de nombres décimaux sur un axe gradué soit au programme de cycle 3, elle n'est pas toujours maîtrisée par la suite, même en postbac. cependant les étudiants ne se trompent pas tous en utilisant le nomogramme. Les bacheliers STL, par exemple, ont l'habitude d'utiliser des pipettes graduées. Pour ceux-là au moins, la nomographie permet un rapprochement entre les mathématiques et les sciences et techniques de laboratoire.

Pour illustrer la correction de continuité, voici maintenant un exemple concernant la loi binomiale :

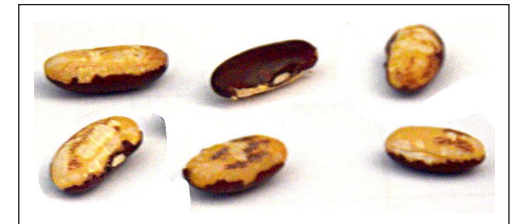

Le Darion est un jeu traditionnel de La Réunion. On lance 6 haricots pour savoir comment avancer les pions. chaque haricot a une face sombre et une face claire (obtenue par grattage du haricot sur une surface rugueuse afin d'enlever le tégument sur la moitié de la graine).

c'est le nombre de haricots sombres (c'est-àdire face sombre en haut) qui détermine le nombre de cases dont avance un pion. Mais pour sortir un pion (commencer le jeu) il faut qu'un seul haricot tombe face sombre en haut (les 5 autres tombant face claire en haut).

on suppose que chaque haricot a autant de chances de tomber face claire en haut, que face sombre en haut. On suppose également que les résultats des lancers des haricots sont indépendants entre eux.

Quelle est la probabilité qu'un joueur de Darion sorte un pion dès le premier tour du jeu ?

Traduit mathématiquement, l'énoncé revient à demander la probabilité qu'une variable aléatoire binomiale x de paramètres 6 et 0,5 prenne la valeur 1. Bien que les conditions d'approximation d'une loi binomiale par une loi normale ne soient pas vérifiées, on se propose de calculer la probabilité que Y soit compris entre 0,5 et 1,5, Y suivant une loi normale de paramètres  $6 \times 0.5 = 3$  et  $\sqrt{6} \times 0.5 \times 0.5 \approx 1.225$ .

En effet, la probabilité que Y soit égale à 1 est 0 puisque Y suit une loi à densité. La correction de continuité consiste à choisir un intervalle qui englobe la valeur 1 et qui soit de largeur 1. L'intervalle [0,5 ; 1,5] convient.

On considère alors la variable aléatoire  $Z = (Y – 3) \div 1,225$  qui est normale centrée réduite. On cherche la probabilité que Z soit compris entre  $(0,5 – 3) ÷ 1,225 ≈ – 2,04$  et  $(1,5 - 3) \div 1,225 \approx -1,225$ :

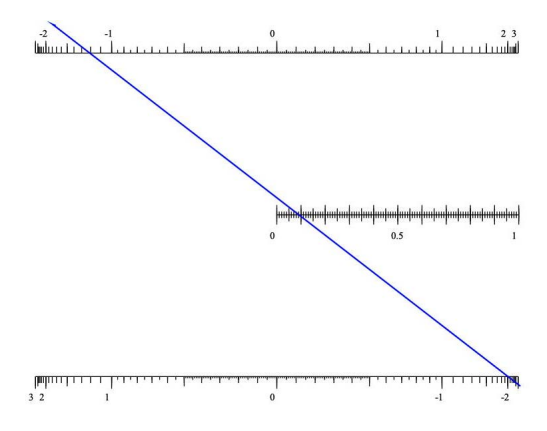

on trouve graphiquement que le joueur a 9 chances sur 100 de sortir un pion dès le premier tour. La calculatrice donne 0,09 avec la loi normale et 0,094 avec la loi binomiale.

cLE EN MAIN

# **Références bibliographiques**

- d'Ocagne, Maurice (1891). Nomographie : le calcul usuel effectué au moyen des abaques : essai d'une théorie générale, règles pratiques, exemples d'application, Gauthier-Villars
- d'Ocagne, Maurice (1899). Traité de nomographie : théorie des abaques, applications pratiques, Gauthier-Villars
- Kramp, Christian (1799). Analyse des réfractions astronomiques et terrestres, Dannbach, 195-202
- Lantier, D. & Trotoux, D. (1995). La loi des grands nombres : le théorème de De Moivre-Laplace, dans contribution à une approche historique de l'enseignement des mathématiques, irem de Besançon, 259-294
- Tournès, Dominique (2003). Du compas aux intégraphes : les instruments du calcul graphique, Repères Irem n°50, 63-84
- Tournès, Dominique (2022). Histoire du calcul graphique, Cassini